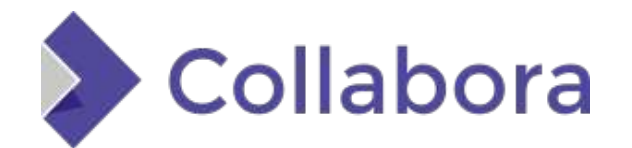

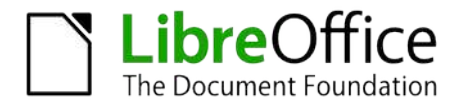

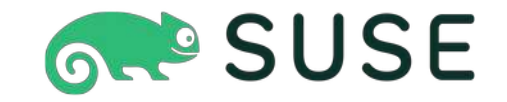

#### **Static composition analysis of containers, virtual machines and other root filesystems**

**For provenance, license and vulnerabilities**

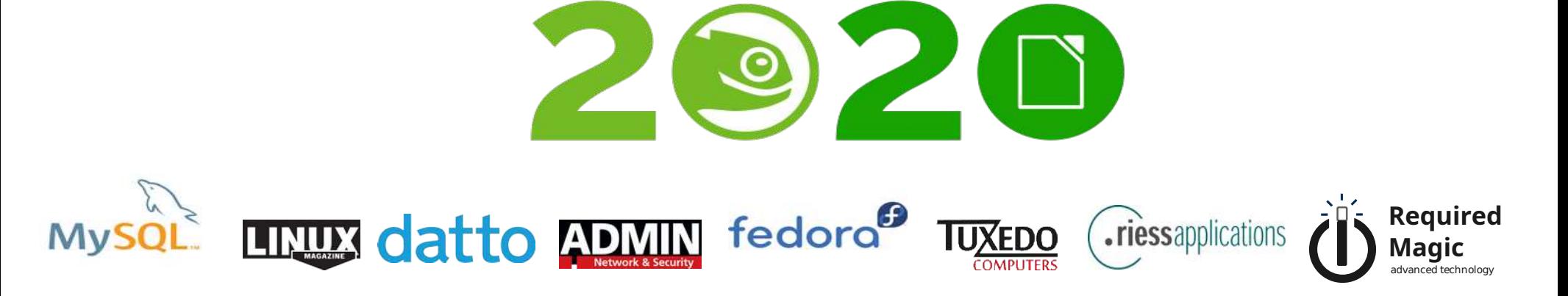

## **Introduction: Philippe Ombredanne**

- Weird facts and claims to fame
	- Signed off the **largest deletion of source lines in the linux kernel** (but these were only comments)
	- Repenting code hoarder (only 20K forks)
- Maintainer of FOSS tools for FOSS code analysis
	- ScanCode and AboutCode
- Co-founder of SPDX, ClearlyDefined
- long time GSoC mentor
- Co-founder and CTO of nexB Inc.
- pom@nexb.com or pombredanne@gmail.com

## **Agenda**

- •The problem with containers
- How to solve the issue
- ●Ideal solution
- •Composition analysis pipeline
- ●What's your linux distro?
- Scan installed system packages
- Scan application packages
- Scan for remaining files
- •What about license and vulnerabilities?
- ●Alternative tools
- •Architecture
- •Status

## The problem with containers (1)

- A container is essentially a kernel-less root filesystem
	- But more than a single rootfs, this is actually many rootfs
	- One for each "layer" in a union filesystem
- Each layer
	- can have similar duplicated or updated packages and files
	- may contain a whole userland
		- with system packages (multiple versions)
		- with application packages (multiple versions)
		- with extra files added and copied from undetermined origins
	- 1000's of these

## The problem with containers (2)

- Many (many) packages and then some more
	- mostly pre-built binaries
	- base image builders may bypass signature checks for distro packages
	- images binaries are built on top of image binaries built on top of binaries packages
- Not always a clear provenance and license
	- Package metadata are not enough or not present
	- Sometimes doc or metadata are removed to keep things smaller
- Lack of traceability

# The problem with containers (3)

#### **Using piles of unknown binaries is not ideal**

- If his is open source code, where is the source?
- What's the license?
- What are the known vulnerabilities or bugs?
- With so many pre-built binaries of unknown provenance, then what's to love in that ??

#### ● **Unknown, weirdly-licensed, buggy or vulnerable code will sneak in easily**

- So why do we use containers in the first place then?
	- We, developers, are lazy!
	- Convenience beats everything and this is very convenient

## **How to solve the issue**

- In the future, we will have fully vetted, traceable containers with **reproducible builds**
	- One day, hopefully
- For now, "software composition analysis" is the way
	- Find ALL the **packages**
	- Then, trace back ALL the files to **determine provenance**
	- Then, find the **licenses**.
	- Then, find the **vulnerabilities**.
- Done.

### **Ideal solution**

- **Free, open source and open data of course**
- Guarantee that ALL files in an image are vetted
	- Not a mere inventory of packages and documented licenses
- Scriptable tool that is easy to customize
	- There is no one tool to rule them all so you need to easily include and plugin new tools and scripts
- Bonus: do it without running containers with a pure static analysis
	- simpler installation and runtime
	- and avoid the "**observer effect**" by NOT running inside the container you analyze

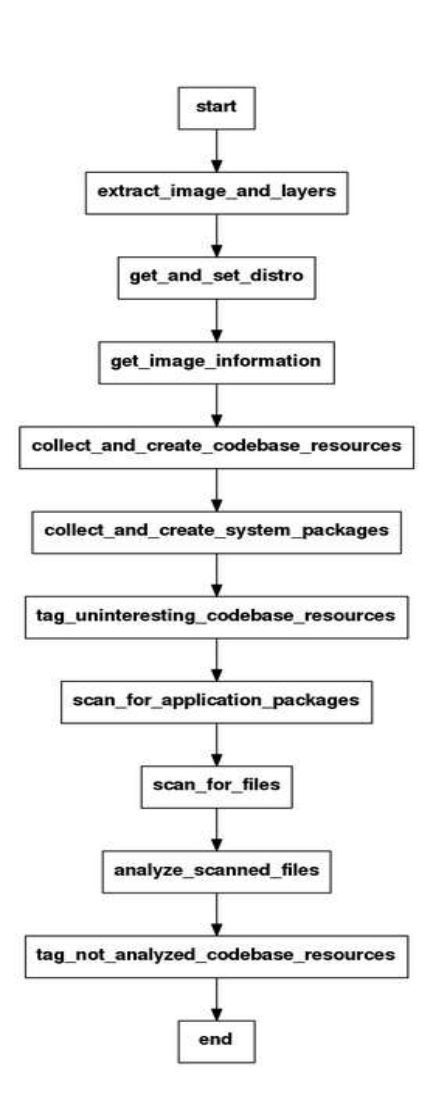

## Composition analysis pipeline

- ▷ Prepare image, determine distro
	- ▷ For each image layer: scan **system packages** Find their file and check if modified
- ▷ For remaining files: scan **application packages** All ScanCode-supported package types (ruby, go, npm, maven, composer, etc.)
	- Find their file and check if modified
- $\triangleright$  For remaining files: scan files All files, including binaries
- $\triangleright$  Finally, analyze remainder
	- Dispose of temp and transient or log files and more

## Layers and Union filesystem

- The layers are slices of rootfs "layered" on top of each other using a union filesystem (AUFS, overlayFS)
- Rather than requiring the availability of the FS drivers for these the approach is to either:
	- Analyze a **squashed image** where the layers are overlayed reproducing the procedure using the union FS, but without the need for a driver
	- Analyze **layer by layer**, and check what was analyzed in the previous layers to avoid duplicate
- Both implemented in the **container-inspector** library

## What's your linux distro?

- $\bullet$  /etc/os-release is the best way
	- Older distro-specific ways are not worth it
- But some containers have no "distro"
	- e.g. minimal busybox-based userland base images and nothing else
	- "distroless" images are more or less based on Debian but are not exactly Debian.
- The discovered distro drives what installed system packages DB are checked for

## Scan installed system packages

Read directly installed package databases

- On Debian distros /var/lib/dpkg/status and info/
	- RFC-822 Email-like format with .md5sums and .list file lists
	- distroless use a partial Debian-like db
- On RPM distros /var/lib/rpm/Packages
	- A binary blob in either BDB hash, sqlite DB or own **ndb** dbm-like (SUSE anyone?)
	- Older or new Fedora and derivative and openSUSE each use a different database format
- On Alpine /lib/apk/db/installed
	- RFC-822 Email-like, close to but not Debian

## System packages of other distro

- Scan installed system packages for other distro can **be derived** easily from existing distro handlers
- For instance, close to home with openSUSE **RPMs**
	- the installed database is using BDB in the past and NDB going forward
	- This will come with the upcoming RPM support using a special librpm build
- For instance, with **archlinux**
	- with pacman, each installed package has a dest file with metadata and mtree+files listings
	- There are existing parsers

## Scan application packages

- Only on the subset of files that are NOT part of system packages
- Use package **manifests,** lock files and package installation conventions to detect installed packages. For instance:
	- **python** site-packages
	- **npm** nested node\_modules tree
	- **Maven** Jars
	- installed **Rubygems**
	- **etc....**
- Use scancode-toolkit scanners with many parsers
- For each, collect the set of installed files

#### **What if a package lies about its files?**

- We should trust but verify
- Verify either with:
	- "built-in" crypto and signatures
	- lookup in a database of known packages and files
- A lookup is easier
	- The open database of all the package files is in the works (a subset focused on licensing is already available through ClearCode project)
	- Lookup by checksum

## **Scan for remaining files**

- Only on the subset of files that are NOT part of system packages or application packages
- Use ScanCode-toolkit scanners for license and origin clues
- For files with no explicit origin and licenses, lookup in a database
- As noted before, an open database of all the package files is in the works (a subset focused on licensing is already available through ClearCode project)
- Lookup by checksum

## **Finally...**

- The leftover subset of files that are neither from system nor application packages and cannot be traced to some known provenance are ...**suspicious files!**
- Some are transient database, temp or log files with well known locations, filetype and content
- **The rest need to be subject to extra analysis**
- Introspect binaries for origin clues
	- DWARF symbols, ELF symbols, C++ demangling, Strings or reversing
	- In the future, lookup in a database of symbols, signatures and strings TBD
	- Or YARA rules?

#### **What about license and vulnerabilities?**

- License is derived from package metadata and scans of the source code (using best in class **ScanCode-toolkit** scanner)
- Vulnerabilities are found thanks to the new **VulnerableCode** aggregated and open source database of known vulnerabilities
	- lookup is done using **PackageURL**s (a project derived from Scancode and VulnerableCode and adopted by OWASP and many more)
	- for system and application packages (and more than just the NVD)
	- possibly YARA rules too in the future

### **Architecture**

- Server to host pipelines execution and data storage: –Python, Django, PostgreSQL
- Each composition analysis is a pipeline –Scripting customizable with resume/restart
- •Minimal API-only JSON, almost no UI beyond basic CRUD
	- –**ScanCode.io + ScanPipe** for end-to-end pipeline scripting and execution
	- –**ScanCode** toolkit for license and application package detection
	- –**NetFlix's Metaflow** ml/data science workflow engine
	- –**container-inspector** library for container image processing
	- –**Debut** for Debian, Alpine (and soon **RPM** and distroless) for system package
	- –**VulnerableCode** for vulnerabilities lookup
	- –**PackageURL** to identify packages

### **Alternative tools**

- Open source with Tern, Trivy, Clair, Anchore
- Several commercial but none with similar feature sets
- Except for Tern (that also uses Scancode and debut) they typically focus only on security and have little or no support for file origin, license and other metadata tracing
- Typically less coverage of application packages and little or limited support to trace which file belong to a package
- Typically require to mount the image as a union filesystem and/or to run the original package managers in a container. Most of them require Docker to be installed and run themselves inside a Docker image too. This requires a more involved setup and runtime.

## **Status**

- $\triangleright$  Base architecture is in place  $\sim$  70% complete
	- For Debian, Ubuntu and Alpine done, RPM-based, distroless distros are next
- **container-inspector** library for images complete
- **debut** library for Debian parsing complete
- rpm-inspector library for RPM under development
- scancode-toolkit support for installed Debian & alpine WIP
- scancode-toolkit parsers for application packages complete
- **vulnerablecode** DB is WIP, about 70% complete
- **PackageUrl library complete**

#### About nexB

- ▷ Focused on FOSS compliance since 2007
- $\triangleright$  Hybrid solution for FOSS governance
	- **Business applications for Legal/Business**
	- Open source tools for Developers
	- APIs in-between
- $\triangleright$  Overview of our FOSS projects at [www.aboutcode.org](http://www.aboutcode.org/)
- ▷ Our FOSS tools are at<https://github.com/nexB>
- ▷ Co-founders of SPDX -<http://spdx.org/>
- $\triangleright$  Co-founders of ClearlyDefined <https://clearlydefined.io/>

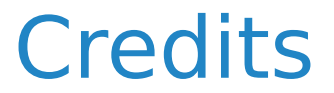

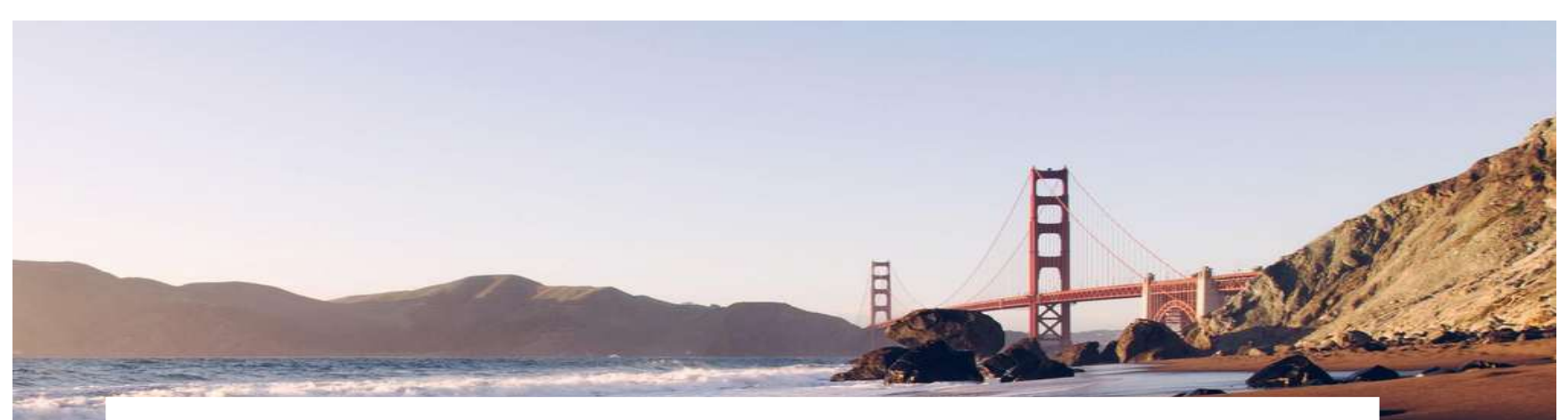

Photograph by **Unsplash** licensed under [Unsplash License](https://unsplash.com/license)

Other content licensed under [CC-BY-4.0](https://spdx.org/licenses/CC-BY-4.0.html) unless a different license is stated

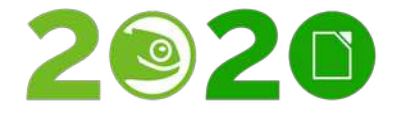

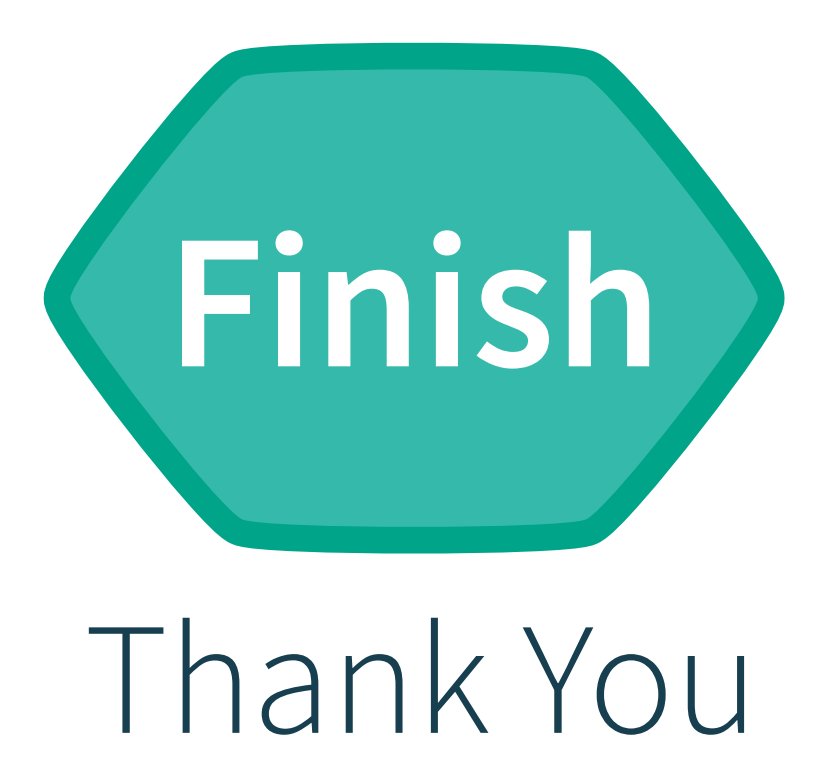

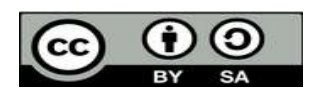

All text and image content in this document is licensed under the Creative Commons Attribution-Share Alike 4.0 License (unless otherwise specified). "LibreOffice" and "The Document Foundation" are registered trademarks. Their respective logos and icons are subject to international copyright laws. The use of these thereof is subject to trademark policy.